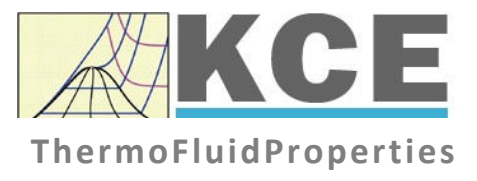

# **Property Library for Humid Gas Mixtures**

## **LibHuGas**

*KCE-ThermoFluidProperties, Prof. Dr. Hans-Joachim Kretzschmar* 

### **Property Functions**

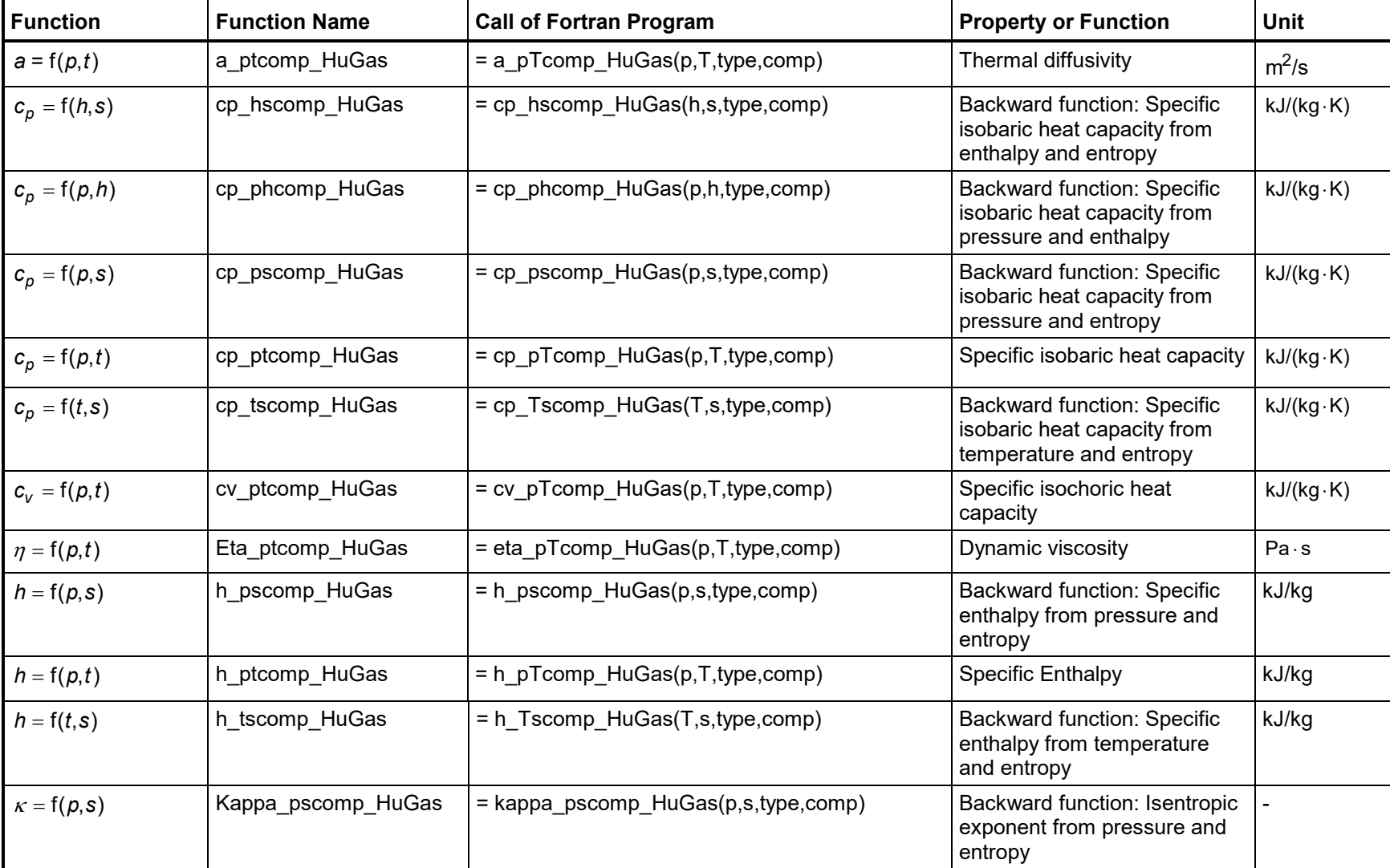

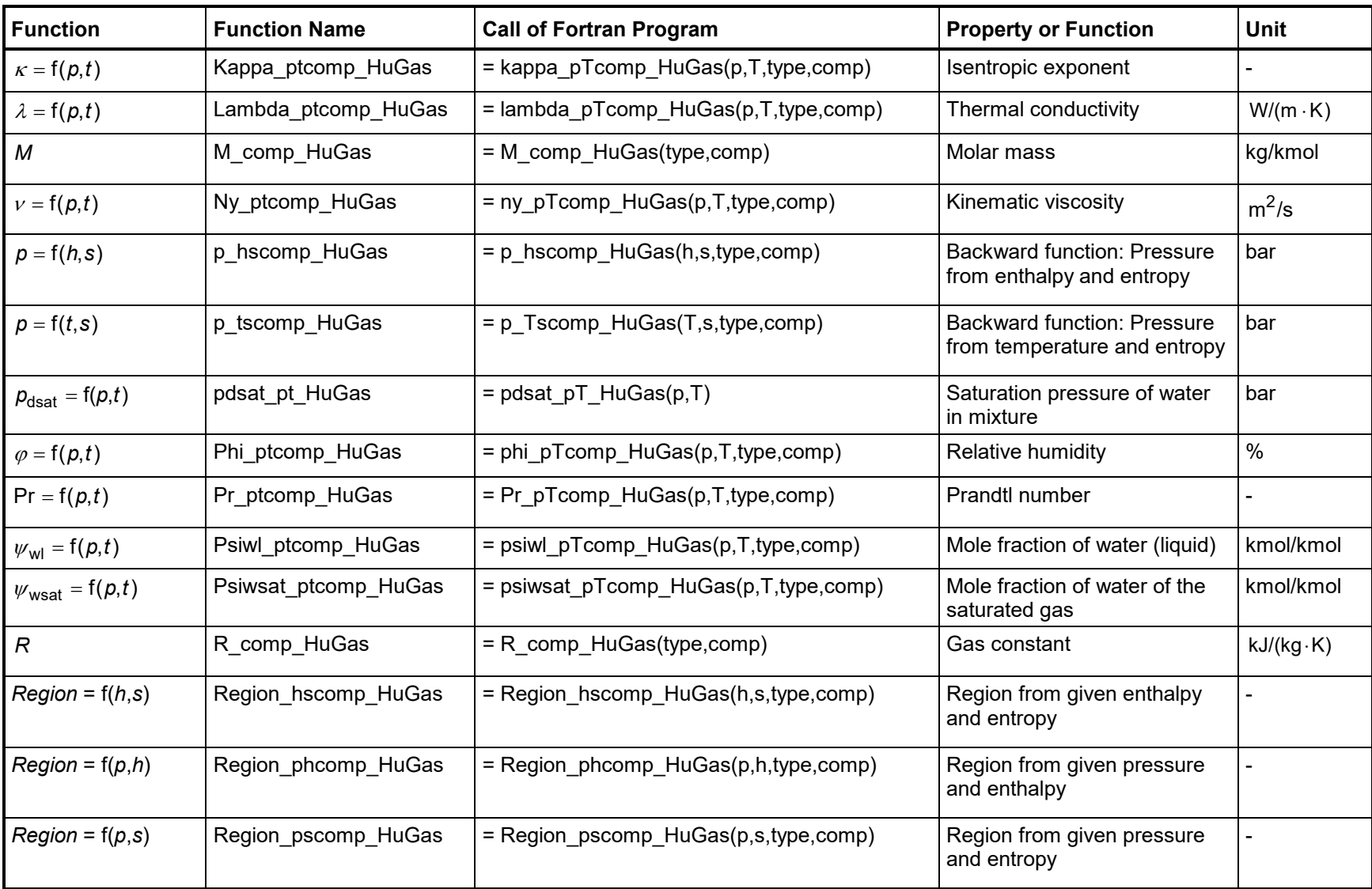

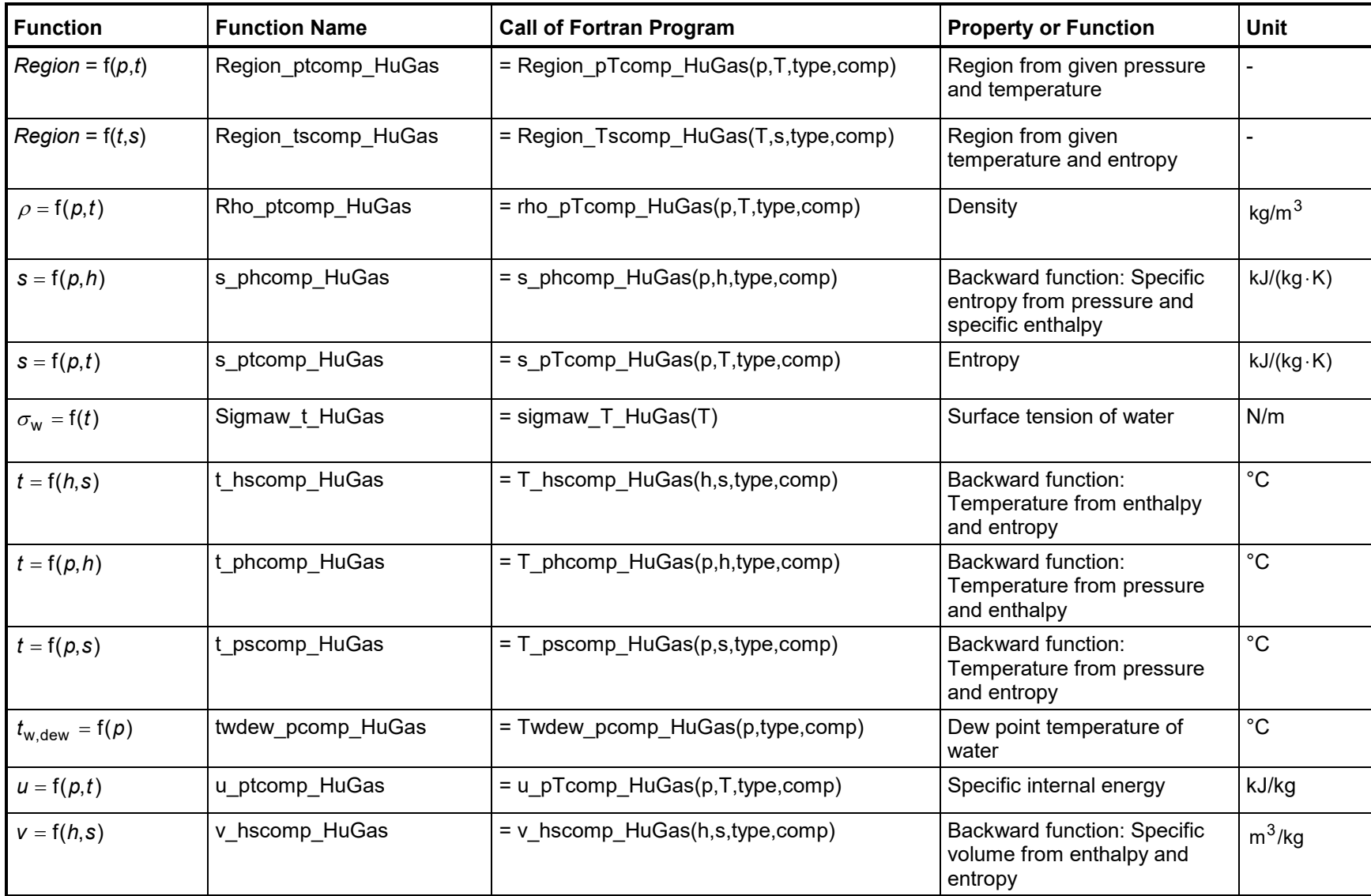

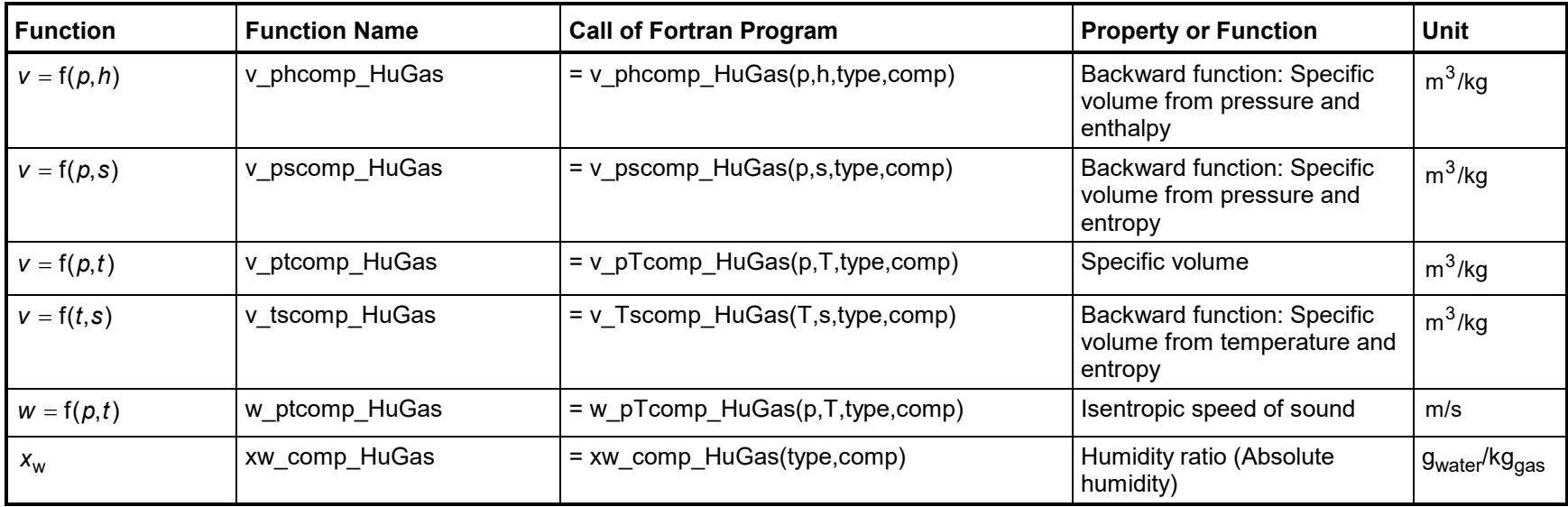

#### **Parameter**

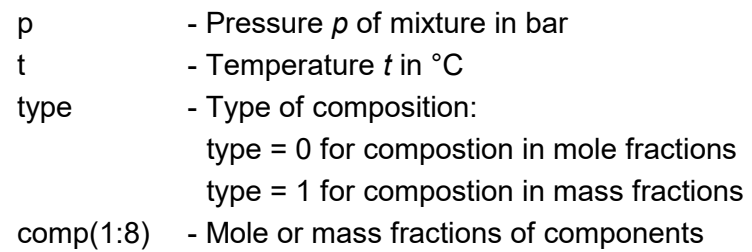

#### **Parameter for using Fortran Functions of LibHuGas**

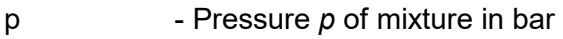

T - Temperature *t* in °C

For input of composition in mass fractions use the function set\_comp\_mass\_HuGas or

For input of composition in mole fractions use the function set comp\_mol\_HuGas.

This composition will be stored in a Common Block and will be used for all calculations after that.

This will continue to occur unless the composition is changed by calling set\_comp\_mol\_HuGas or set\_comp\_mass\_HuGas again. In order to know what composition is stored, it can be called by using get comp\_mass\_HuGas or get\_comp\_mol\_HuGas.

#### **Range of Validity**

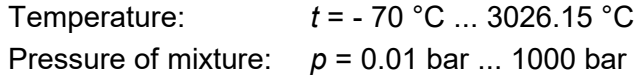

#### **Mixture Components**

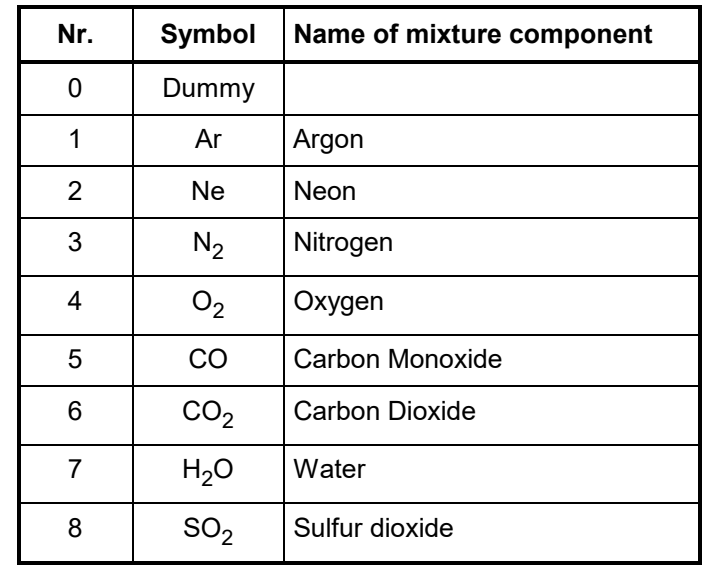

#### **Values of the Region Functions**

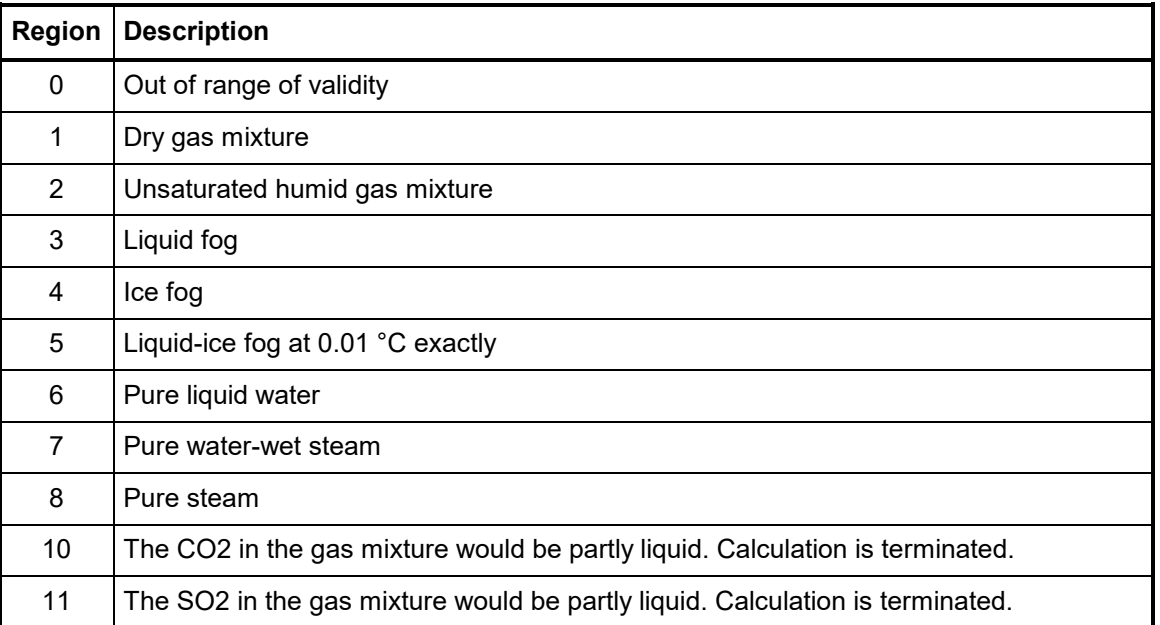

#### **Reference States of LibHuGas**

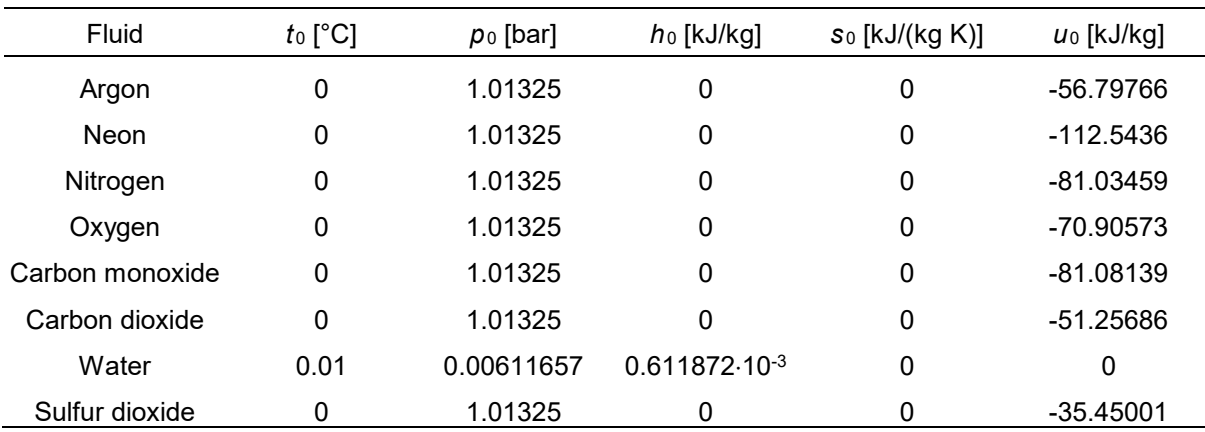

#### Conversion to the Reference State of Water to  $t_0 = 0$  °C

*h = h<sub>HuGas</sub> − ξ<sub>H<sub>2</sub>O</sub> · 2500.914579 kJ/kg* 

*u = u<sub>HuGas</sub> – ξ<sub>H<sub>2</sub>O</sub> · 2500.914579 kJ/kg* 

*s = s<sub>HuGas</sub> − ξ*<sub>H,Ω</sub> · 9.155493408 (kJ/kgK)

#### **Conversion to the Reference States of the Publications**

 $z_{\text{Publication}} = z_{\text{LibHUGas}} + \Delta z$  where  $z = h, s, u$ 

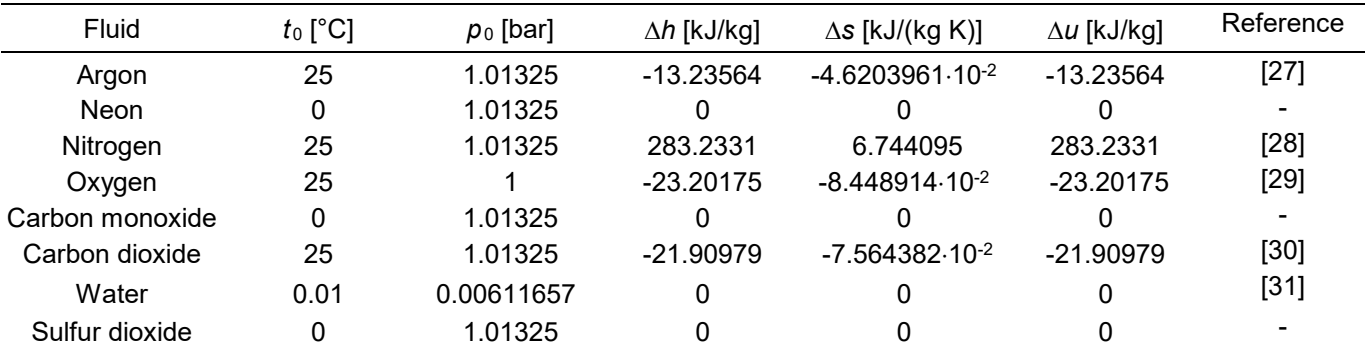